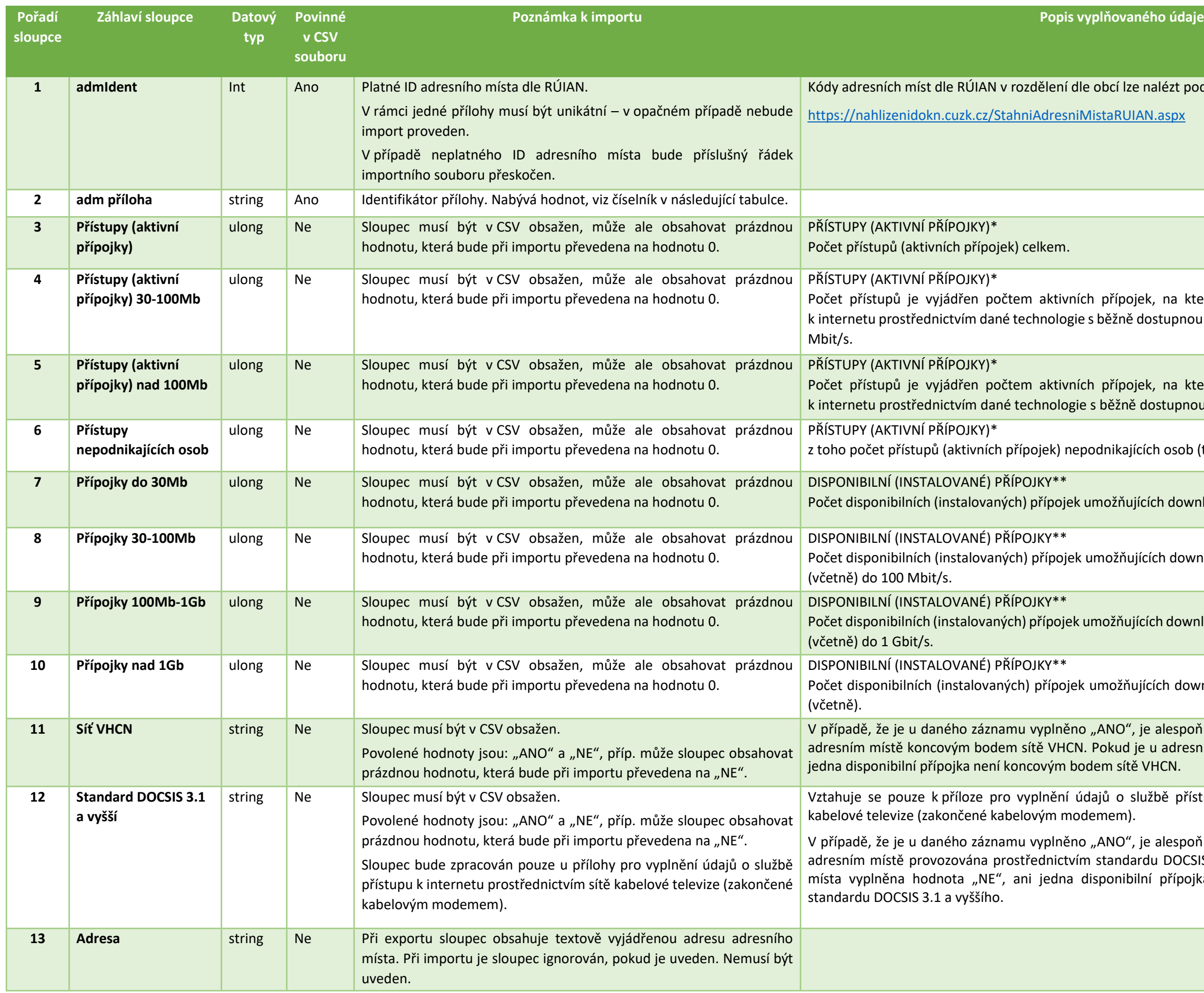

nalézt pod níže uvedeným odkazem:

k, na kterých je poskytována služba přístupu ostupnou rychlostí od 30 Mbit/s (včetně) do 100

<sup>z</sup>, na kterých je poskytována služba přístupu k internetu prostědaní dané technické technictvím dostupnou rychlostí od 100 Mbit/s (včetně).

ch osob (tj. domácností).

ích download o efektivní rychlosti do 30 Mbit/s.

Počet download o efektivní rychlosti od 30 Mbit/s

ích download o efektivní rychlosti od 100 Mbit/s

cích download o efektivní rychlosti od 1 Gbit/s

e alespoň jedna disponibilní přípojka na daném u adresního místa vyplněna hodnota "NE", ani

žbě přístupu k internetu prostřednictvím sítě

alespoň jedna disponibilní přípojka na daném du DOCSIS 3.1 a vyššího. Pokud je u adresního přípojka není provozována prostřednictvím

\* Počet přístupů je vyjádřen počtem přípojek, na kterých je poskytována služba přístupu k internetu prostřednictvím dané technologie. Přístupy vyplňují takoví podnikatelé, kteří poskytují službu koncovému uživateli (tedy n úrovni), a to bez ohledu na to, zda disponují příslušnou infrastrukturou.

\*\* Počet všech disponibilních (instalovaných) přípojek je součtem počtu příslušných přístupů (aktivních přípojek, tj. těch přípojek, na kterých je poskytována služba přístupu k internetu prostřednictvím dané technologie) a "neaktivních" přípojek. Neaktivní přípojky jsou takové přípojky, na kterých v současné době není aktivovaná žádná služba, ale jsou již instalované u koncových uživatelů a přípojky, na kterých zřízení přípojky u koncového u spojeno s vynaložením nepřiměřeně vysokých investičních nákladů např. v podobě výkopových prací apod., tzn. vyžaduje pouze instalování rozvodu v bytovém domě, případně od venkovního rozvaděče do rodinného domu, a/nebo zajištění a instalaci koncového zařízení (pokud je použito), na jehož výstupu je umístěno účastnické rozhraní poskytovatele služby.

Podnikatel při uvádění počtu disponibilních přípojek zohlední jemu dostupnou kapacitu i v navazujících částech sítě tak, aby byl schopen na tomto počtu přípojek poskytovat službu o deklarovaných rychlostech současně. Disponibilní přípojky vyplňují takoví poskytovatelé, kteří provozují příslušnou infrastrukturu, a to bez ohledu na to, zda jejím prostřednictvím poskytují služby (ať už na malo- nebo velkoobchodní úrovni) či nikoliv.

## **Formát souboru pro import a export**

Export údajů probíhá ve formátu CSV, hodnoty jsou odděleny středníkem. Kódování exportního souboru je UTF-8.

Pro import je potřeba použít shodný formát, tedy CSV, oddělení hodnot středníkem, kódování UTF-8.

První řádek obsahuje záhlaví, které vychází z tabulky uvedené výše (viz "záhlaví sloupce"). Import se řídí pořadím sloupců. Soubor musí vždy obsahovat 12 nebo 13 sloupců.

## **Číselník identifikátorů příloh** (pro sloupec "adm příloha")

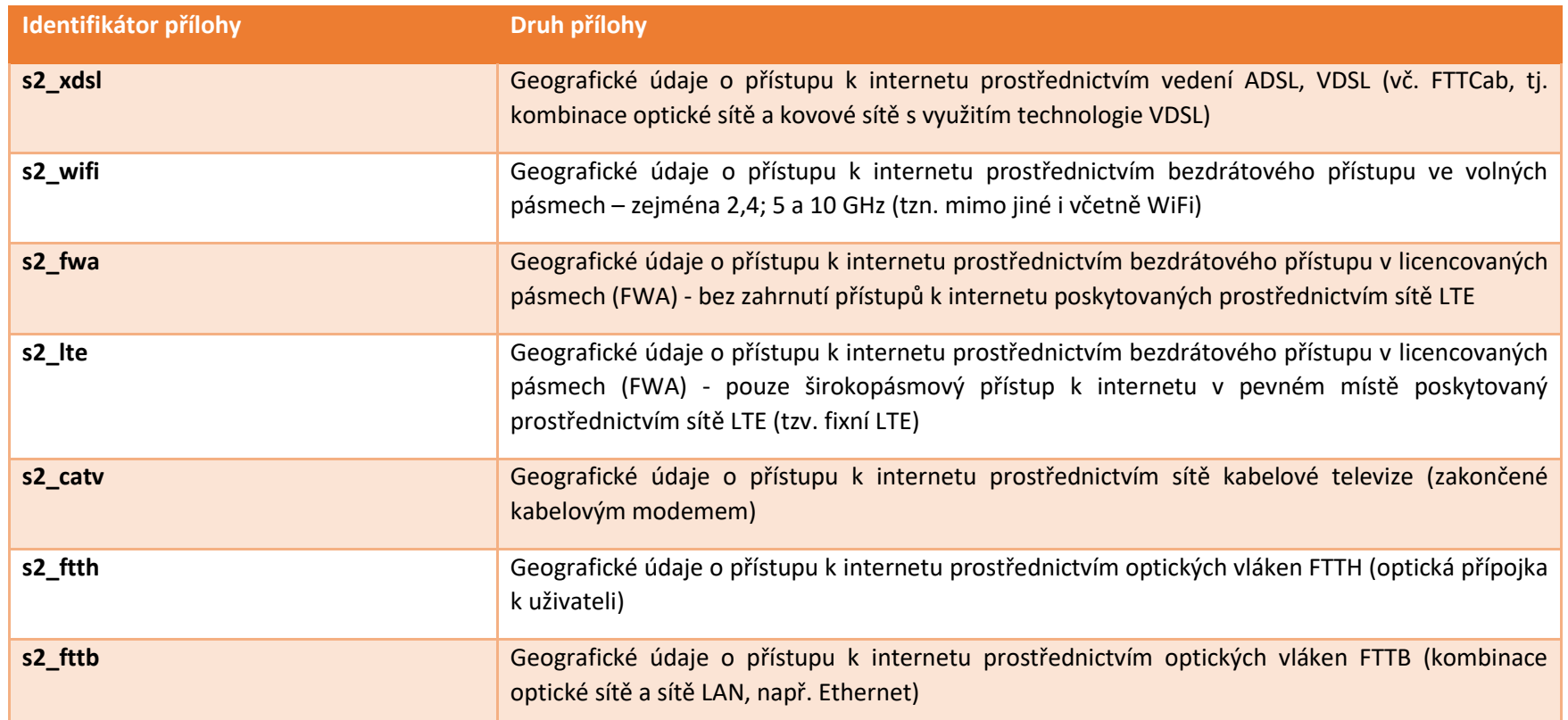